# <span id="page-0-0"></span>Diffusion models, a short tutorial

Nicolas Cherel June 6th 2023 1. [Introduction](#page-2-0)

2. [Theory](#page-8-0)

- 3. [Practical details](#page-19-0)
- 4. [Application: Inpainting](#page-27-0)

# <span id="page-2-0"></span>[Introduction](#page-2-0)

Diffusion models belong to the family of generative models: GANs, VAEs, normalizing flows, etc.

Goal: Learn to sample/generate new data points from an unknown data distribution.

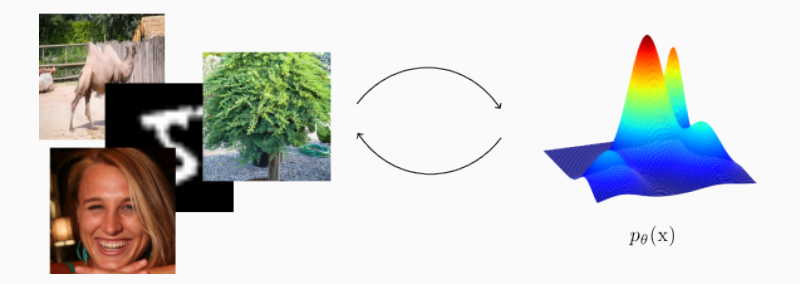

#### **Motivations**

Unconditional sampling Conditional sampling

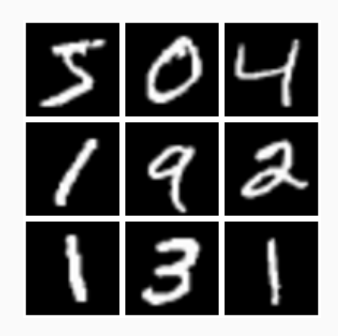

Condition  $=$  class, text

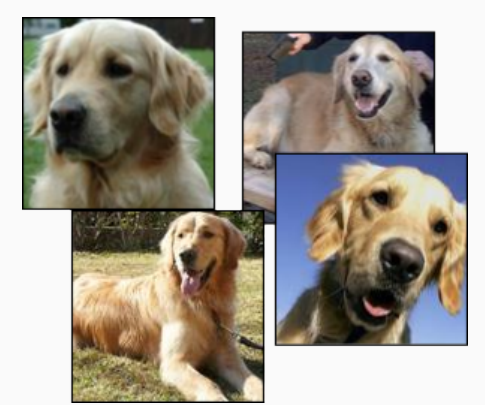

#### **Motivations**

Unconditional sampling Conditional sampling

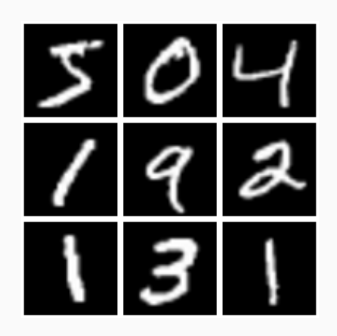

 $Condition = observations (inverse problems)$ 

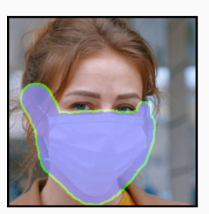

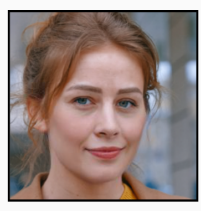

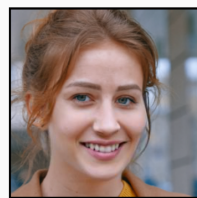

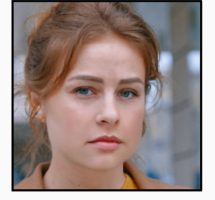

Compared to other generative models, diffusion:

- $+$  produces high-quality and diverse samples
- $+$  has no problem of mode collapse
- $+$  is easy to train
- is slow
- has no latent space

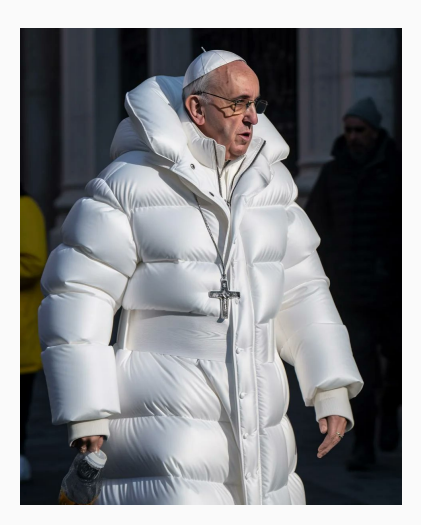

### Why diffusion?

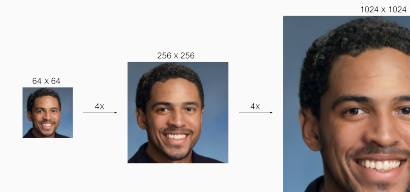

Super-Resolution (SR3) Controlled synthesis (ControlNet)

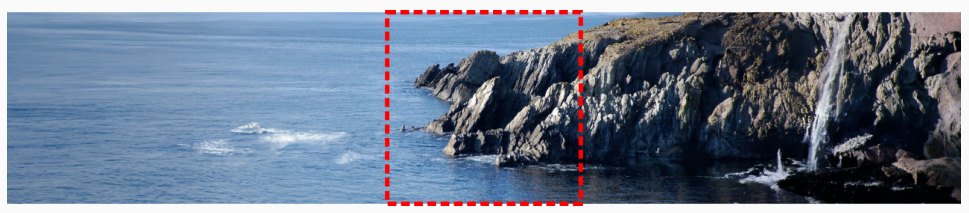

Uncropping (Palette) 5

# <span id="page-8-0"></span>**[Theory](#page-8-0)**

#### **Disclaimer**

Mainly about diffusion as described in Ho, Jain, and Abbeel, [Denoising Diffusion](#page-0-0) [Probabilistic Models](#page-0-0); based on a Markov model:

$$
q(\mathbf{x}_t \mid \mathbf{x}_{t-1}) = \mathcal{N}\left(\sqrt{1-\beta_t}\mathbf{x}_{t-1}, \beta_t \boldsymbol{I}\right)
$$

**\*** Not about score-based approaches using stochastic differential equations:

$$
dx = -\frac{1}{2}\beta(t)x dt + \sqrt{\beta(t)}dw
$$

#### References

CVPR 2022 tutorial on diffusion models:

<https://cvpr2022-tutorial-diffusion-models.github.io/>

# Interrupt for questions if needed

#### High-level overview

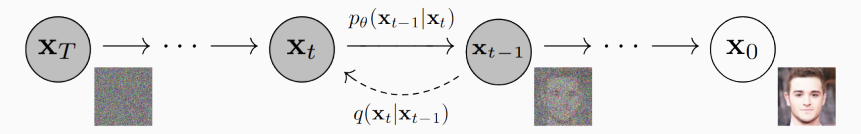

The famous image-to-noise and noise-to-image diagram

- We don't know how to sample from  $q(x_0)$
- We know how to sample from  $q(x_T)$
- We know how to go from  $x_0$  to  $x_T$
- We learn how to go from  $x_{\tau}$  to  $x_0$

Let's introduce  $q(x_0)$  the data distribution of images. We define the forward process for t ranging from 1 to T, defining the random variables  $q(x_t)$ :

$$
(x_0) \rightarrow \cdots \rightarrow (x_{t-1}) \rightarrow (x_t) \rightarrow \cdots \rightarrow (x_T)
$$

$$
q(\mathbf{x}_t \mid \mathbf{x}_{t-1}) = \mathcal{N}\left(\sqrt{1-\beta_t}\mathbf{x}_{t-1}, \beta_t \boldsymbol{I}\right)
$$

 $\beta_t$  are small (< 0.02) and increasing slowly, T is large (1000 usually).

Objective:  $q(x_T | x_0) \approx \mathcal{N}(0, I)$ 

At step  $t$  we have:

$$
q(x_t | x_0) = \mathcal{N}\left(\sqrt{\prod_{i=1}^t (1-\beta_i)}x_0, \left(1-\prod_{i=1}^t (1-\beta_i)\right)t\right)
$$

Setting  $\beta_1 = 0.0001$  and linearly increasing to  $\beta_{\tau} = 0.02$ , we get:

$$
\mu = 0.0063 \cdot x_0 \quad \Sigma = 0.99996 \cdot \mathbf{I}
$$

We consider the  $\beta$  parameters to be fixed but they could be learned as well.

#### Forward process

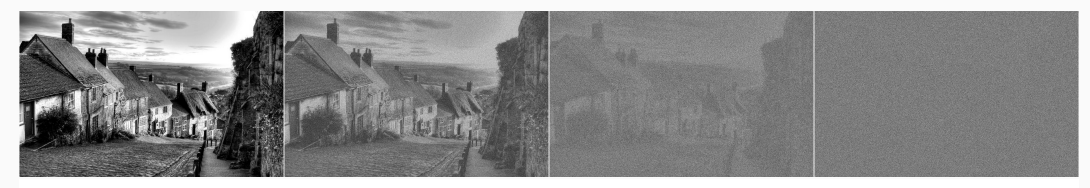

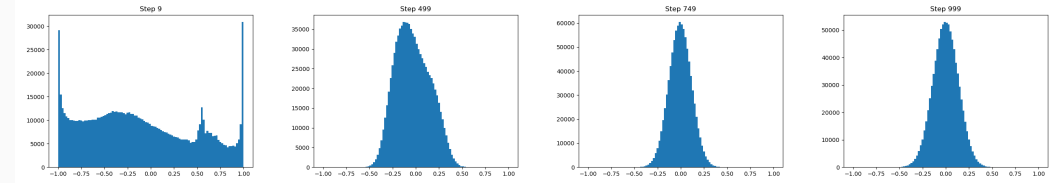

Convergence to a normal distribution

**Preprocessing:** Normalize data to be in  $[-1, 1]$ 

We want to learn the reverse processing, knowing that  $p_\theta(x_t \mid x_{t+1})$  is Gaussian, but of unknown mean and variance:

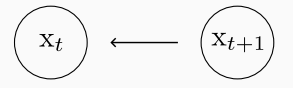

$$
p_{\theta}(x_t | x_{t+1}) = \mathcal{N}(\mu_{\theta}(x_{t+1}, t), \Sigma_{\theta}(x_{t+1}, t))
$$

The parameters of the Gaussian are predicted by a neural network from  $x_{t+1}$ .

Ho et al. only predict the mean with a fixed variance schedule.

$$
p_{\theta}(x_t | x_{t+1}) = \mathcal{N}(\mu_{\theta}(x_{t+1}, t), \sigma_t^2 I)
$$

#### Loss function

Rewriting the log-likelihood lower bound[1], the loss is mostly the Kullback-Leibler divergence between 2 Gaussians for each timestep t:

$$
\mathcal{L} = \sum_{t=1}^{T} D_{\text{KL}} (q(x_{t-1} | x_t, x_0) || p_{\theta}(x_{t-1} | x_t))
$$
  
= 
$$
\sum_{t=1}^{T} D_{\text{KL}} (\mathcal{N} (\mu_t(x_t, x_0), \Sigma_t(x_t, x_0)) || \mathcal{N} (\mu_{\theta}(x_t, t), \sigma_t^2 \mathbf{I}))
$$
  
= 
$$
\sum_{t=1}^{T} w(t) || \mu_t(x_t, x_0) - \mu_{\theta}(x_t, t) ||^2 + C
$$

[1] quite long derivations

#### **Parametrizations**

We want our network to minimize  $\|\mu_t(x_t,x_0) - \mu_\theta(x_t,t)\|^2.$  We have different options for the output of the neural network by rewriting the  $\mu_t$  as a function of  $x_t$ ,  $x_0$ , and  $\epsilon$ (noise added to  $x_0$  to get  $x_t$ ):

$$
\underbrace{\mu_t(x_t, x_0)}_{1} = \underbrace{a_t x_0 + b_t x_t}_{2} = \underbrace{c_t x_t + d_t e}_{3}
$$

- 1. Predict  $\mu$
- 2. Predict  $x_0$ , original clean image
- 3. Predict  $\epsilon$ , residual noise

The parametrization changes the weighting term  $w(t)$  in the sum.

We start from noise  $x_T \sim \mathcal{N}(0, I)$  and go backward in the Markov Chain, using the predicted mean by the network:

$$
x_t \sim p_{\theta}(x_t \mid x_{t+1}) = \mathcal{N}(\mu_{\theta}(x_{t+1}, t), \sigma_t^2 \mathbf{I})
$$

At each inference step, we sample from a Gaussian. We need to go through the networks  $T$  times, which is a lot.

# <span id="page-19-0"></span>[Practical details](#page-19-0)

Practical considerations when working on diffusion, partially based on my experiments, partially from papers, githubs, etc.

 $\triangle$  Some of these "truths" may only hold in my special case (inpainting)

For diffusion, it is common to use a single network for all timesteps. Something UNet-like, which is very common in denoising and image-to-image problems

- with enough parameters
- with time information

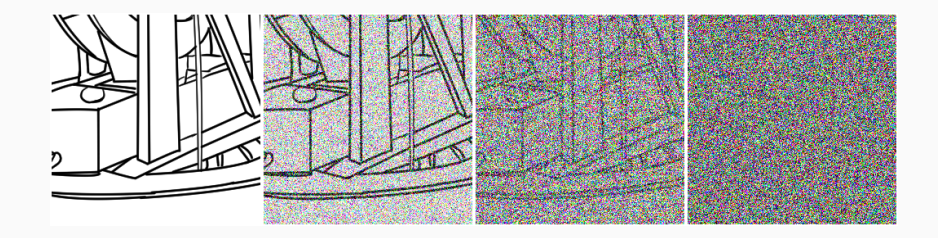

Using the  $x_0$ -parametrization, the training loop is the following:

```
for images in train_dataloader :
t = torch.random.randint (1, 1000, shape=(batch_size, 1))noise = torch . randn_like ( images )
x_t = \text{torch.sqrt}(\text{alpha}[t]) * \text{images } + \text{torch.sqrt}(1 - \text{alpha}[t])* noise
x_0 = \text{model}(x_t, t)loss = <b>torch.</b> mean (weight(t) * mse_loss(x_0, images))
```
#### Weighting term

Theoretical loss function has a weighting term, which depends on the parametrization:

$$
\mathcal{L} = \sum_{t=1}^T \boldsymbol{w(t)} ||\mu_t - \mu_\theta(\mathbf{x}_t, t)||^2
$$

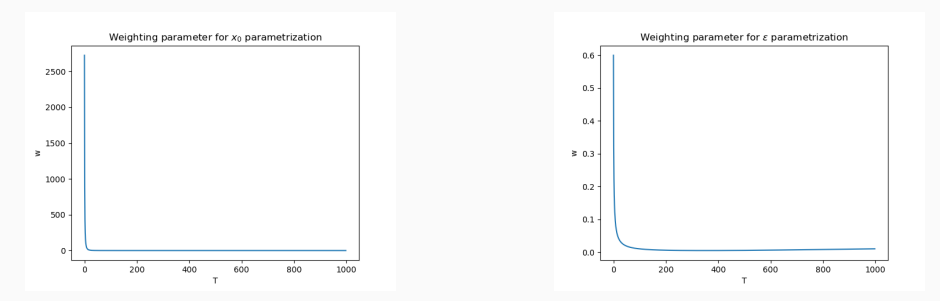

Idea: for small timesteps, weight more the error (task is easier). For large timesteps, loss is less important. 19

Ho et al. present their simple loss  $w_{\epsilon}(t) = 1$ 

In my experiments,  $w_{x_0}(t)=1$  works well (stable) but underweights the early steps, which makes the outputs too smooth.

#### **Advice**

In any case, gradient is going to be very noisy. Avoid small batches and use different timesteps t

#### Training curve

Only one thing to monitor: L2 loss. Usually decreases monotically (up to statistical noise). Often, lower loss  $\rightarrow$  better results visually.

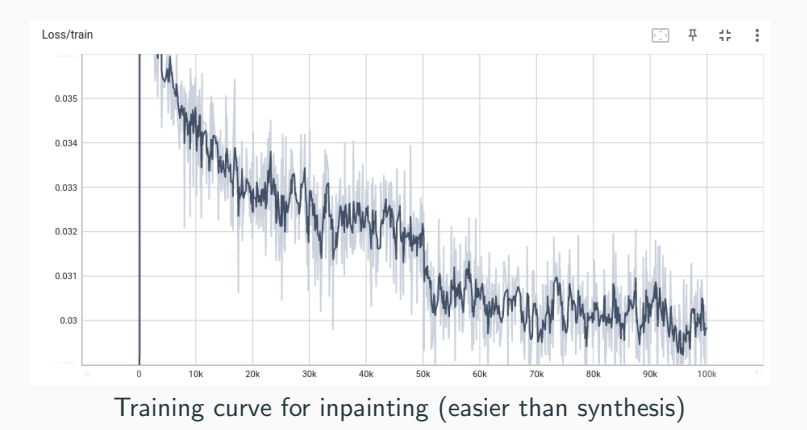

#### Training time

Incremental improvements. Decent results early on, can keep going forever

#### Inference time

Depends on your network depth.

Small networks: < 2 seconds

Large networks: ∼ 1.5 min

# <span id="page-27-0"></span>[Application: Inpainting](#page-27-0)

#### **Experiments**

Inpainting with training on a single large image of texture.

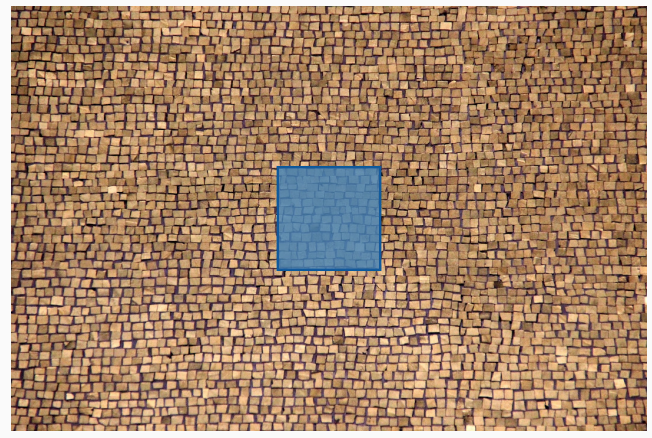

Test set in blue

Goal: test the diffusion framework, and compare the approach to a direct inpainting problem

- Small UNet with 160k parameters
- Fast training in under 1 hour

Inpainting with a simple reconstruction loss, aka Regression:

 $\mathcal{L} = \Vert x - f_\theta\big(x\circ(1-M)\big)\Vert^2$ 

"Best" solution for this problem is very smooth (average of all possible solutions). Recover sharp edges with additional loss terms: perceptual loss, GAN loss, etc.

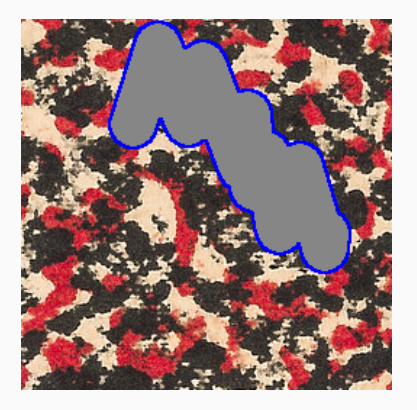

#### Diffusion inpainting

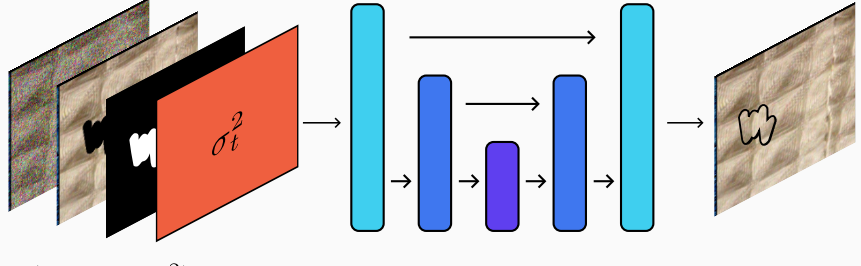

 $(\tilde{x}_t, y, M, \sigma_t^2)$ 

 $\boldsymbol{x}$ 

#### **Results**

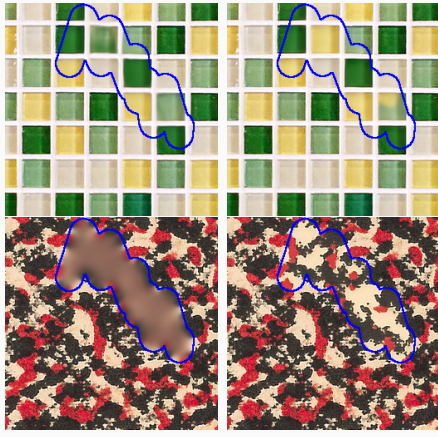

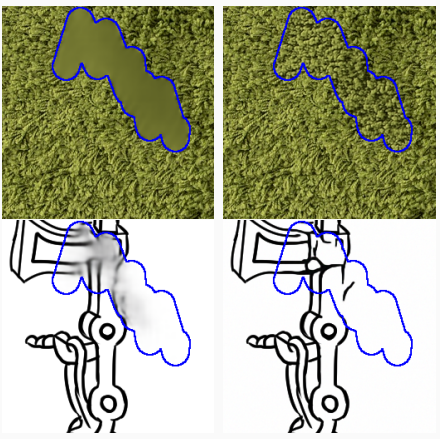

Regression (left) vs Diffusion (right) Regression (left) vs Diffusion (right)

## Questions

#### DDPM

Ho, Jain, and Abbeel, [Denoising Diffusion Probabilistic Models](#page-0-0), 2020. Advances in Neural Information Processing Systems CVPR 2022 tutorial on diffusion models: <https://cvpr2022-tutorial-diffusion-models.github.io/>

Course on generative models by Valentin de Bortoli:

[https://vdeborto.github.io/project/generative\\_modeling/](https://vdeborto.github.io/project/generative_modeling/)

When predicting  $x_0$  or  $\epsilon$ , we observe that the loss function is similar to a denoising problem using a classical objective or a residual objective:

$$
\mathcal{L}_{x_0} = \sum_{t=1}^T w_{x_0}(t) \|x_0 - f_\theta(x_t, t)\|^2 \qquad \mathcal{L}_{\epsilon} = \sum_{t=1}^T w_{\epsilon}(t) \|\epsilon - f_\theta(x_t, t)\|^2
$$

Where  $x_t$  is the noisy and rescaled version of  $x_0$  at step  $t$  sampled from  $q\left( \mathrm{x}_t \mid \mathrm{x}_0 \right)$ 

#### Link with score-based methods

In the case of denoising diffusion models, we minimize the following loss:

$$
\mathcal{L} = \sum_{t=1}^{T} \frac{1}{\sigma_t^2} ||x - f(\sqrt{\alpha_t}x + \sqrt{1 - \alpha_t} \epsilon, t)||^2
$$

Which looks like the denoising loss for different variances  $\sigma_t^2$  and a denoising network  $g$ :

$$
\mathcal{L}_{\text{denoising}} = \sum_{t=1}^{T} \frac{1}{2\sigma_t^2} ||x - g(x + \sigma_t \epsilon, \sigma_t^2)||^2
$$

#### Link with score-based methods

The optimal denoiser for this denoising loss satisfies Tweedie's formula:

$$
g_{\theta^*} = \underset{\theta}{\arg\min} \mathcal{L}_{\text{denoising}} \implies \boxed{\nabla \log p_{\sigma_t} = \frac{x - g_{\theta^*}(x + \sigma_t \epsilon)}{\sigma_t^2}}
$$

We have access to the score, which is the gradient of the log-likelihood:  $\nabla$  log  $p_{\tau}$ .

This gradient can be used during a Langevin process to sample from a distribution using only the gradients, starting from a point  $x_0 \sim \mathcal{N}(0, I)$ :

$$
x_{i+1} = x_i + \gamma_i \nabla \log p_{\sigma_i}(x_i) + \sqrt{2\gamma_i} z_i
$$

"gradient ascent with noise"